Sascha Frank

Einführung [Sonderzeichen](#page-4-0)

[Dokument](#page-5-0) [Klassen](#page-6-0) [Pakete](#page-8-0)

[Umgebungen](#page-11-0) [Listen](#page-12-0) [Tabellen](#page-15-0) [Mathematik](#page-16-0)

<span id="page-0-0"></span>[Quellen](#page-17-0) [Mehr Infos](#page-17-0)

# Einführung in L<sup>AT</sup>EX

[Sascha Frank](http://www.sascha-frank.de)

15. November 2008

#### Sascha Frank

- Einführung [Sonderzeichen](#page-4-0)
- [Dokument](#page-5-0) [Klassen](#page-6-0) [Pakete](#page-8-0)
- **Einführung**

- [Text](#page-9-0)
- [Umgebungen](#page-11-0) [Listen](#page-12-0) [Tabellen](#page-15-0) [Mathematik](#page-16-0)
- [Quellen](#page-17-0) [Mehr Infos](#page-17-0)

Übersicht

- 2 [Struktur und Aufbau eines Dokuments](#page-5-0)
- 3 [Text](#page-9-0)
- 4 [Umgebungen](#page-11-0)

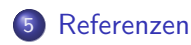

**LAT<sub>F</sub>X** Basic

# Wo bekommt LATFX her?

#### Sascha Frank

#### Einführung Sonderzeichen

Dokument Klassen Pakete

Text

Umgebungen Listen Tabellen Mathematik

<span id="page-2-0"></span>Quellen Mehr Infos

# Linux / UNIX

### teTeX ist i.d.R. vorhanden

## **Windows**

### $M/LT_{\text{av}}$

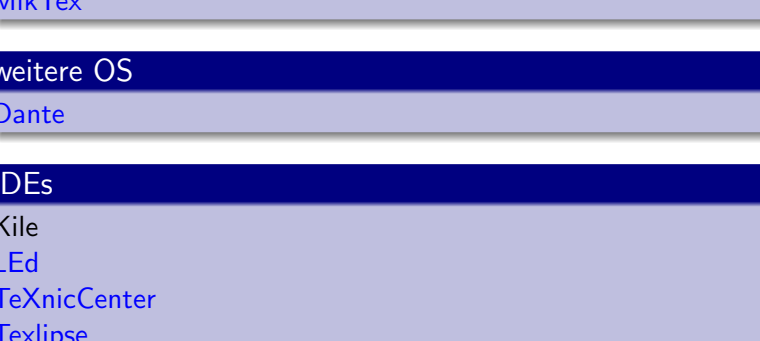

#### Sascha Frank

#### Einführung

#### [Sonderzeichen](#page-4-0)

- [Dokument](#page-5-0) [Klassen](#page-6-0) [Pakete](#page-8-0)
- 
- [Umgebungen](#page-11-0) [Listen](#page-12-0) [Tabellen](#page-15-0) [Mathematik](#page-16-0)
- [Quellen](#page-17-0) [Mehr Infos](#page-17-0)

# Was es ist  $-$  und was nicht

- **ETEX Textsatzsystem**
- logische Markup Struktur statt Aussehen
- **•** fertige "Klassen" vorhanden
- relativ lange Einarbeitungszeit
- **e** kein WYSIWYG

#### **LAT<sub>F</sub>X** Basic

# Sonderzeichen

 $\{$ 

 $\frac{0}{0}$ 

\$

#### Sascha Frank

#### Einführung

Sonderzeichen

Dokument Klassen Pakete

Text

Umgebungen Listen Tabellen Mathematik

Quellen Mehr Infos Escape-Zeichen: maskiert Sonderzeichen. Leitet Kommandos ein

umschließen Argumente, bilden Textblöcke, ...  $\downarrow$ 

Kommentarzeichen: Der Rest der Zeile wird ignoriert

- umschließt paarweise mathematische Formel im Text
- Hoch- und Tiefstellung im Mathemodus
- & je nach Kontext - Tabulator o.ä.

Geschütztes Leerzeichen.

### alle anderen Zeichen

<span id="page-4-0"></span>Whitespace Will man ein Leerzeichen erzwingen, so muß man es maskieren: "\"

# Grundgerüst für ein Dokument

#### Sascha Frank

Einführung [Sonderzeichen](#page-4-0)

#### [Dokument](#page-5-0) [Klassen](#page-6-0) [Pakete](#page-8-0)

[Text](#page-9-0)

[Umgebungen](#page-11-0) [Listen](#page-12-0) [Tabellen](#page-15-0) [Mathematik](#page-16-0)

[Quellen](#page-17-0) [Mehr Infos](#page-17-0)

### Mini Dokument

\documentclass[a4paper]{article} \usepackage{ngerman} \usepackage[latin1]{inputenc} \usepackage[T1]{fontenc} \begin{document} Firma Mustermann \& Partner verkauft \\ Produkt \# 1024 für \\$200. \\ \end{document}

### Ergebniss

<span id="page-5-0"></span>Firma Mustermann & Partner verkauft Produkt  $# 1024$  für \$200.

# Dokumentenklassen

#### Sascha Frank

Einführung Sonderzeichen

#### Dokument Klassen Pakete

Umgebungen Listen Tabellen Mathematik

Quellen Mehr Infos

### Standardklassen

article, report, book (letter)

### KoMa-Script

scrartcl, scrreprt, scrbook

### Präsentationen

beamer, prosper, power4

### <span id="page-6-0"></span>**Briefe** dinbrief

#### Sascha Frank

Einführung [Sonderzeichen](#page-4-0)

[Dokument](#page-5-0) [Klassen](#page-6-0) [Pakete](#page-8-0)

[Text](#page-9-0)

[Umgebungen](#page-11-0) [Listen](#page-12-0) [Tabellen](#page-15-0) [Mathematik](#page-16-0)

[Quellen](#page-17-0) [Mehr Infos](#page-17-0)

### Format

a4paper, a5paper, letterpaper

### **Schriftgröße**

10pt, 11pt, 12pt

Klassenoptionen

### Seite

twoside bzw. oneside

### Spalten

### twocolumn

### Pakete

### Sascha Frank

- Einführung [Sonderzeichen](#page-4-0)
- [Dokument](#page-5-0) [Klassen](#page-6-0) [Pakete](#page-8-0)
- [Text](#page-9-0)
- [Umgebungen](#page-11-0) [Listen](#page-12-0) [Tabellen](#page-15-0) [Mathematik](#page-16-0)
- [Quellen](#page-17-0) [Mehr Infos](#page-17-0)

### Pakete

### \usepackage{threeparttable}

- (n)german : deutsche Anpassungen
- amsmath, amssymb: Mathematik
- graphicx : Grafiken
- <span id="page-8-0"></span>● inputenc : ermöglicht die direkte Eingabe von Umlauten

#### Sascha Frank

- Einführung [Sonderzeichen](#page-4-0)
- [Dokument](#page-5-0) [Klassen](#page-6-0) [Pakete](#page-8-0)
- [Text](#page-9-0)
- [Umgebungen](#page-11-0) [Listen](#page-12-0) [Tabellen](#page-15-0) [Mathematik](#page-16-0)
- <span id="page-9-0"></span>[Quellen](#page-17-0) [Mehr Infos](#page-17-0)

# **Textauszeichung**

- o \textbf{Fettdruck} Fettdruck
- \text{Text} Text
- \emph{Hervorgehoben} Hervorgehoben
- \underline{unterstrichen} unterstrichen

#### Sascha Frank

- Einführung [Sonderzeichen](#page-4-0)
- [Dokument](#page-5-0) [Klassen](#page-6-0) [Pakete](#page-8-0)
- **[Text](#page-9-0)**
- [Umgebungen](#page-11-0) [Listen](#page-12-0) [Tabellen](#page-15-0) [Mathematik](#page-16-0)
- [Quellen](#page-17-0) [Mehr Infos](#page-17-0)

# Schriftgröße

- \tiny,... \small,... \Large,...\Huge
- $\bullet$  sehr klein klein groß  $\gamma$ anz groß
- \Kommado{Text} Aber danach \normalsize
- $\bullet$  {\Kommado Text }
- **•** per Umgebung \begin{small} Text der klein geschrieben werden soll \end{small}

#### Sascha Frank

### Einführung

- [Sonderzeichen](#page-4-0)
- [Dokument](#page-5-0) [Klassen](#page-6-0) [Pakete](#page-8-0)
- [Text](#page-9-0)
- [Umgebungen](#page-11-0)
- [Listen](#page-12-0) [Tabellen](#page-15-0)
- [Mathematik](#page-16-0)
- <span id="page-11-0"></span>[Quellen](#page-17-0) [Mehr Infos](#page-17-0)

# **Beispiel**

- **·** begrenztes Gebiet
	- **a** Lesbarkeit
	- **•** weniger Fehler
- **o** Beispiele
	- **•** Listen
	- Tabellen
	- **•** Mathematik
	- $\bullet$  . . .

#### Sascha Frank

- Einführung [Sonderzeichen](#page-4-0)
- [Dokument](#page-5-0) [Klassen](#page-6-0) [Pakete](#page-8-0)
- 
- [Umgebungen](#page-11-0) [Listen](#page-12-0) [Tabellen](#page-15-0) [Mathematik](#page-16-0)
- <span id="page-12-0"></span>[Quellen](#page-17-0) [Mehr Infos](#page-17-0)

# Unnummerite Listen

- Unnumeriete Listen \begin{itemize} \item Ein Stichpunkt \item Noch ein Stichpunkt \end{itemize}
	- **•** Ein Stichpunkt
	- Noch ein Stichpunkt

# Listen mal anders

#### Sascha Frank

Einführung [Sonderzeichen](#page-4-0)

#### [Dokument](#page-5-0) [Klassen](#page-6-0) [Pakete](#page-8-0)

[Text](#page-9-0)

[Umgebungen](#page-11-0) [Listen](#page-12-0) [Tabellen](#page-15-0) [Mathematik](#page-16-0) [Quellen](#page-17-0)

[Mehr Infos](#page-17-0)

\begin{itemize} \item[a)] Ein Stichpunkt \item[\*)] Noch ein Stichpunkt \item[?)] Stichpunkt drei \end{itemize}

- a) Ein Stichpunkt
- \*) Noch ein Stichpunkt
- ?) Stichpunkt drei

#### Sascha Frank

- Einführung [Sonderzeichen](#page-4-0)
- [Dokument](#page-5-0) [Klassen](#page-6-0) [Pakete](#page-8-0)
- 
- [Umgebungen](#page-11-0) [Listen](#page-12-0) [Tabellen](#page-15-0) [Mathematik](#page-16-0)
- [Quellen](#page-17-0) [Mehr Infos](#page-17-0)

# Nummerierte Listen

- **•** Nummerierte Listen \begin{enumerate} \item Ein Stichpunkt \item Noch ein Stichpunkt \end{enumerate}
	- **1** Ein Stichpunkt
	- <sup>2</sup> Noch ein Stichpunkt

# **Tabelle**

#### Sascha Frank

Einführung [Sonderzeichen](#page-4-0)

[Dokument](#page-5-0) [Klassen](#page-6-0) [Pakete](#page-8-0)

[Umgebungen](#page-11-0) [Listen](#page-12-0) [Tabellen](#page-15-0) [Mathematik](#page-16-0)

[Quellen](#page-17-0) [Mehr Infos](#page-17-0)

### Beispieltabelle

```
\begin{tabular}{|l|c|r|p{1.5 cm}|}
\hline
left & center & right & Breite \\
l & c & r & p \\
\hline
\end{tabular}
```
<span id="page-15-0"></span>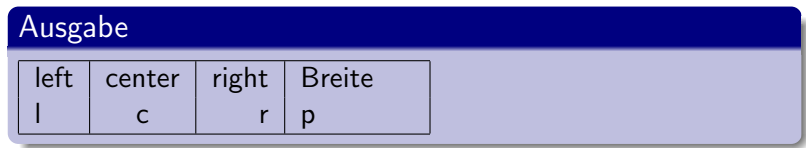

#### Sascha Frank

- Einführung [Sonderzeichen](#page-4-0)
- [Dokument](#page-5-0) [Klassen](#page-6-0) [Pakete](#page-8-0)
- [Text](#page-9-0)
- [Umgebungen](#page-11-0) [Listen](#page-12-0) [Tabellen](#page-15-0) [Mathematik](#page-16-0)
- <span id="page-16-0"></span>[Quellen](#page-17-0) [Mehr Infos](#page-17-0)

# Mathematik

- Andere Schriftart als normaler Text
- **Leerzeichen werden nicht dargestellt**
- Vordefinierte Zeichen und Symbole
- Umgebungen

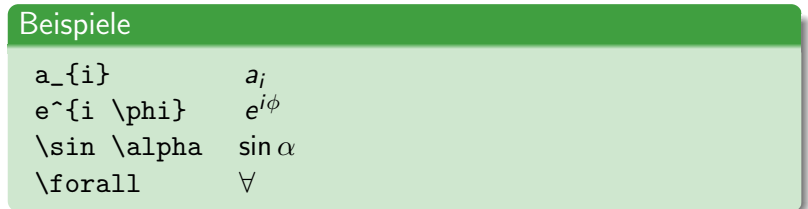

#### Sascha Frank

- Einführung [Sonderzeichen](#page-4-0)
- [Dokument](#page-5-0) [Klassen](#page-6-0) [Pakete](#page-8-0)
- [Text](#page-9-0)
- [Umgebungen](#page-11-0) [Listen](#page-12-0) [Tabellen](#page-15-0) [Mathematik](#page-16-0)
- <span id="page-17-0"></span>[Quellen](#page-17-0) [Mehr Infos](#page-17-0)

# Informationen

- **•** Freiburger T<sub>F</sub>X-Stammtisch
- LaTeX Einführung
- Dante FAQ www.dante.de/faq/de-tex-faq/
- Google Groups http://groups.google.com